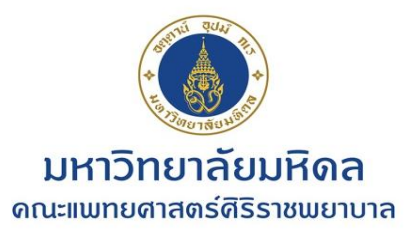

ภาคปฏิบัติ

ลงมือทำ

#### นำไปใช้ได้จริง

### ี รู้ลึก รู้ไว โครงการ ใส่ใจเงินจัดสรร **SUCCESS**

#### **S\_P99\_41000147 "รายงานการเรียกดูใบจองงบประมาณ"**

ร่วมมือบริหาร ึงบประมาณก้าวไกล งานงบประมาณ

ภาควิชา/หน่วยงาน

้นางสาวธนนันท์ สิงหานนท์ งานงบประมาณ ฝ่ายการคลัง

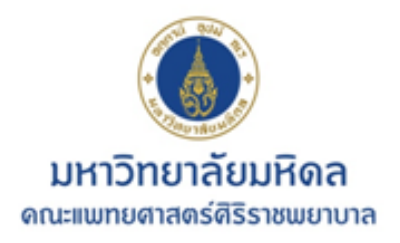

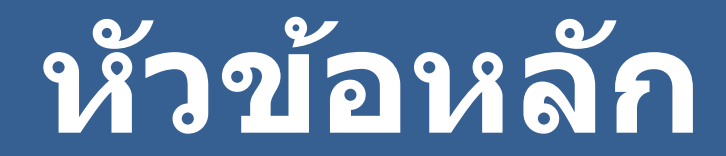

• **วัตถุประสงค์**

#### • **ความส าคญ ั ของรายงาน**

# • **ขั้นตอนการเรียกรายงานมาแสดง**

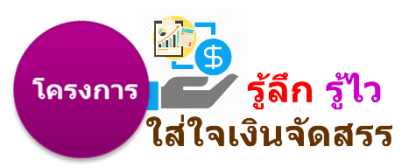

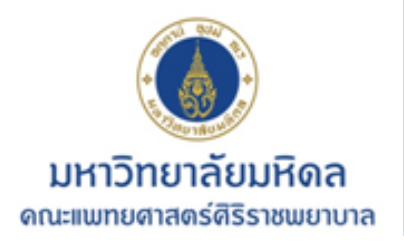

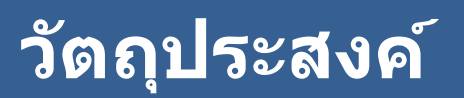

### **1. เพื่อให้เข้าใจกระบวนการ เรียกดูสถานะการจองงบประมาณในระบบ SAP**

**2. เพอ ใหท ้ ราบความเคลอ นไหวการใชง ้ บประมาณ ื่ ื่ และขบวนการใชง ้ บฯ อยา งมปี ระสทิ ธภิ าพ ่**

**3. เพอ ฝึ กเชงิปฏบิต ั จิากการใชร ้ ะบบจรงิ ื่**

#### ี**่ 4.** เพื่อร่วมใช้งบประมาณให้ทันภายในปีงบประมาณ **ื่ ่**

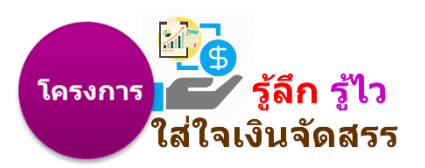

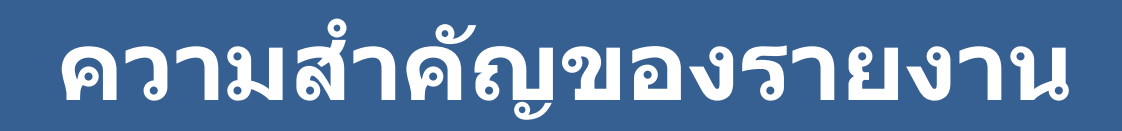

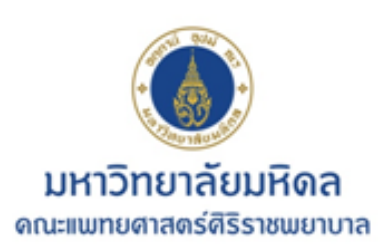

**ตรวจสอบได้เอง**

**ไม่ต้องรอการติดตามจากงานงบประมาณ**

**Real Time ร่วมมือบริหาร งบประมาณ ก้าวไกล** 

**กรณีที่มีการบันทึกเข้าระบบ SAP แล้วเท่านั้น**

### **ความถี่ของการดูรายงาน (เท่าที่ต้องการ) อย่างน้อยควรเรียกดูรายงาน เดือนละ 2 ครั้ง**

รายการใดที่*ไม่ต้อ*  **งการใช ้/ ต้องการยกเลิก ให้จัดท าบันทึก แจ้งงานงบประมาณ เพื่อปิดใบจองงบฯ**

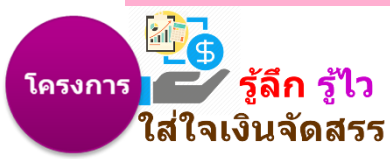

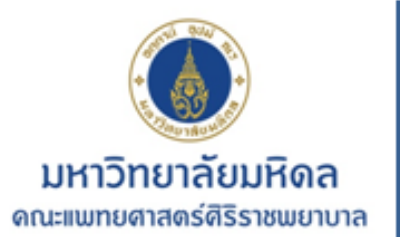

## **ขั้นตอนการเรียกรายงานมาแสดง**

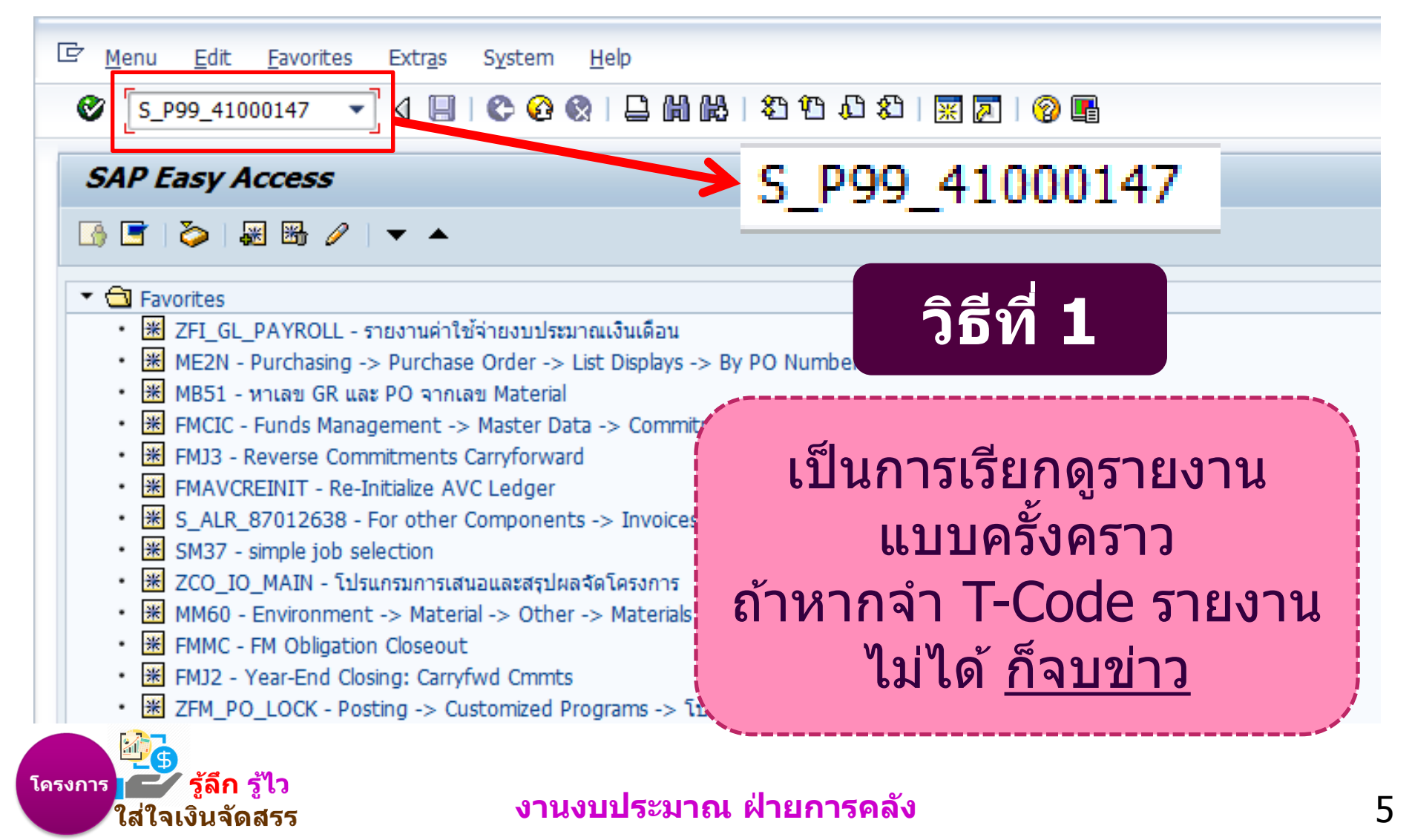

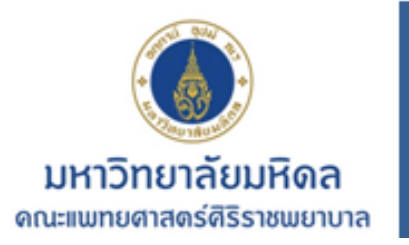

## **ขั้นตอนการเรียกรายงานมาแสดง**

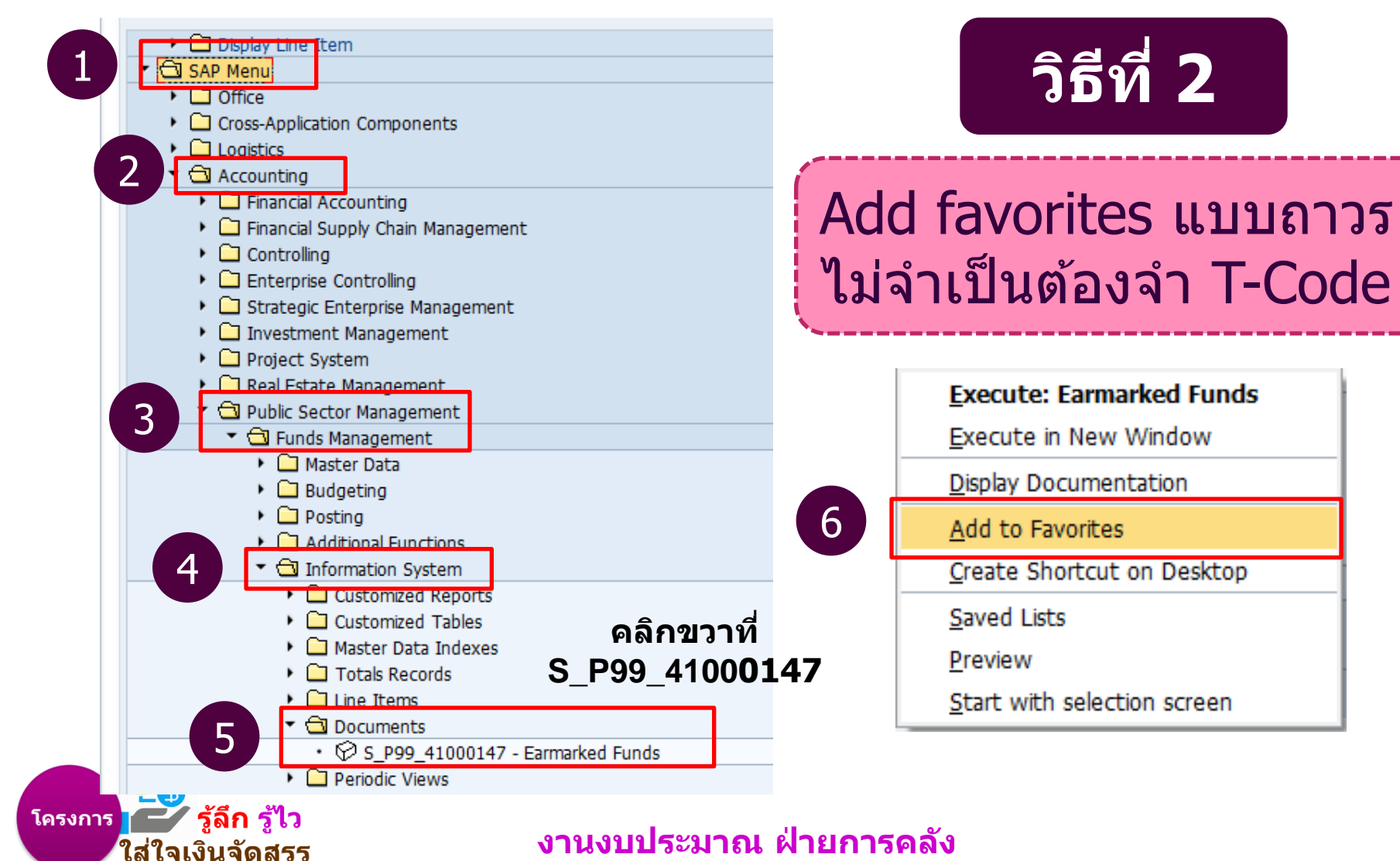

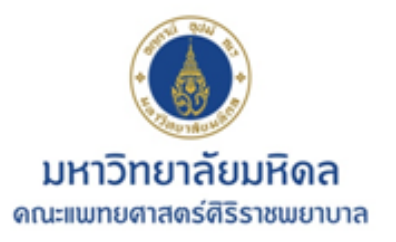

## **ขั้นตอนการเรียกรายงานมาแสดง**

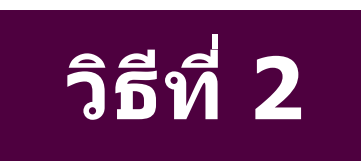

- ไม่จำเป็นต้องจำ T-Code
- T- Code รายงานจะถูกจัดเก็บ ที่ Folder favorites
- รายงานจะอยู่ไปตลอด จนกว่าจะมีการเปลี่ยนที่จัดเก็บ

 $\overline{\phantom{a}}$  Favorites

โครงการ – รู้ลึก รู้ไว

ใส่ใจเงินจัดสรร

- ₩ ZFI\_GL\_PAYROLL รายงานค่าใช้จ่ายงบประมาณเงินเดือน
- \* S\_P99\_41000147 การเรียกดูรายงาน Earmarked Funds
- ※ ME2N Purchasing -> Purchase Order -> List Displays ->
- 米 MR51 หาเลข GR และ PO จากเลข Material

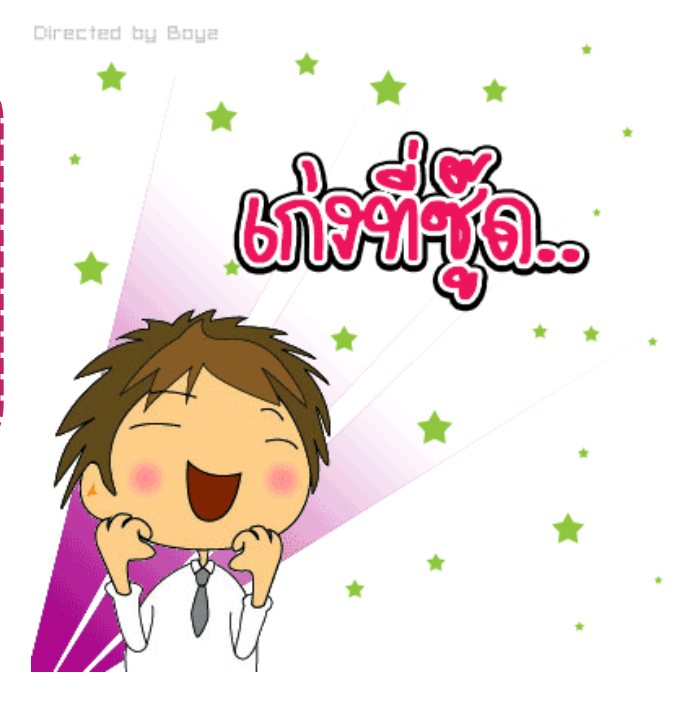

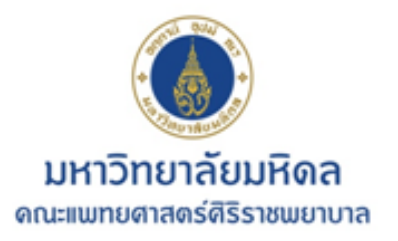

### <u>หัวข้อการนำเสนอ</u>

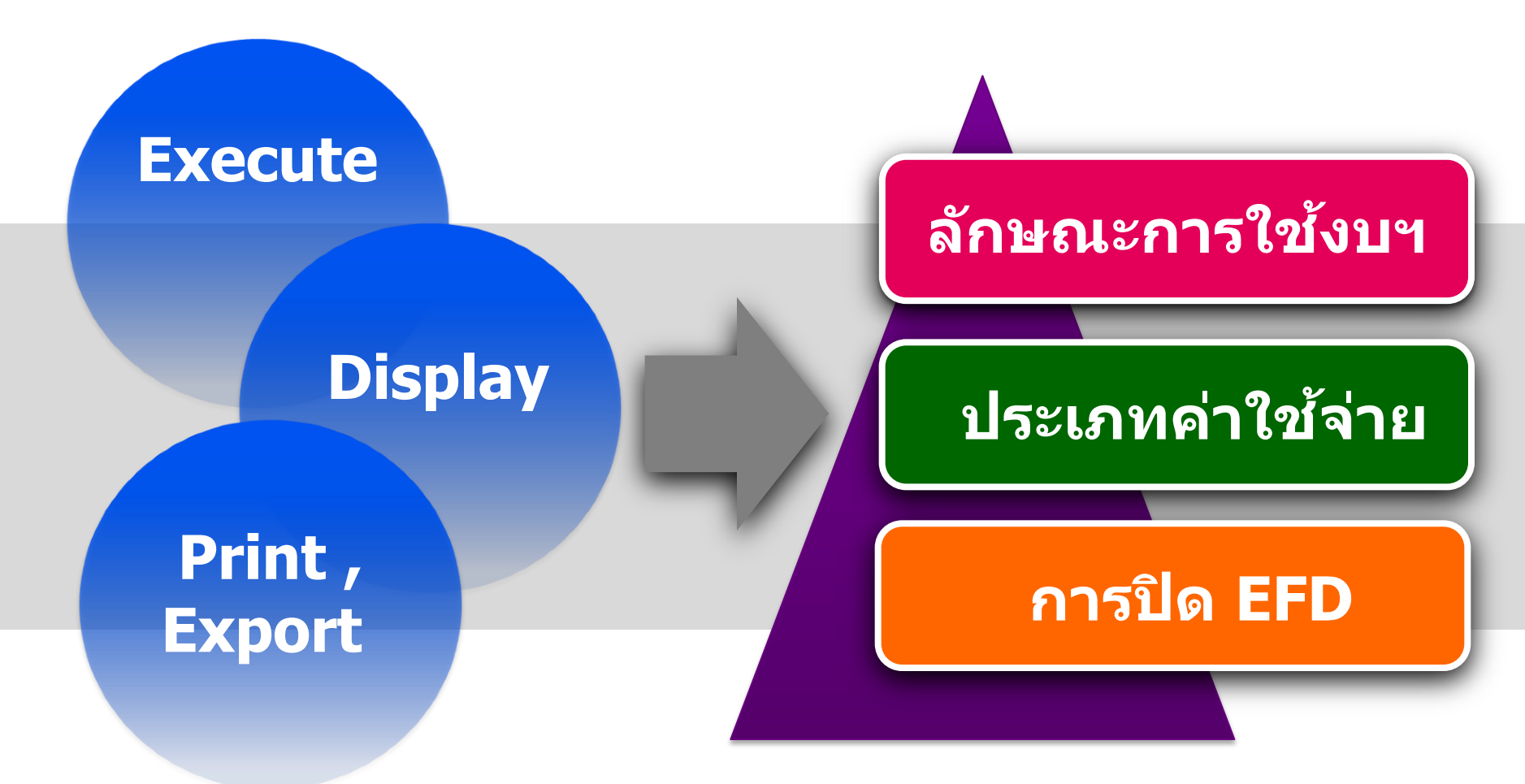

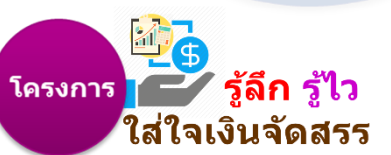

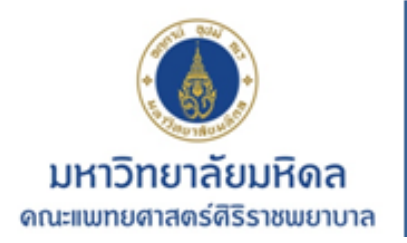

็ส่ใจเงินจัดสรร

## **ขั้นตอน การเรียกดูรายงานใบจองงบประมาณ**

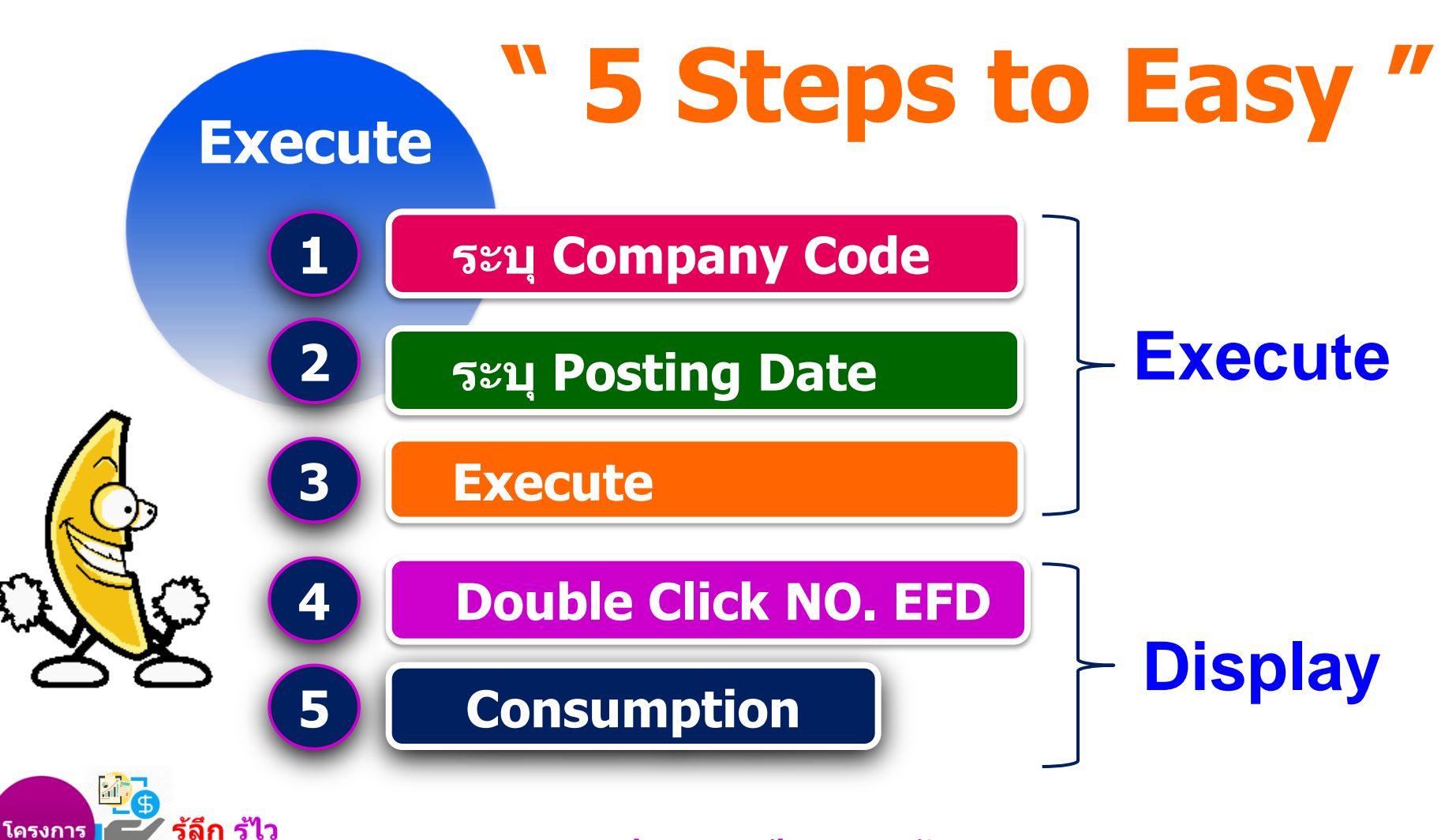

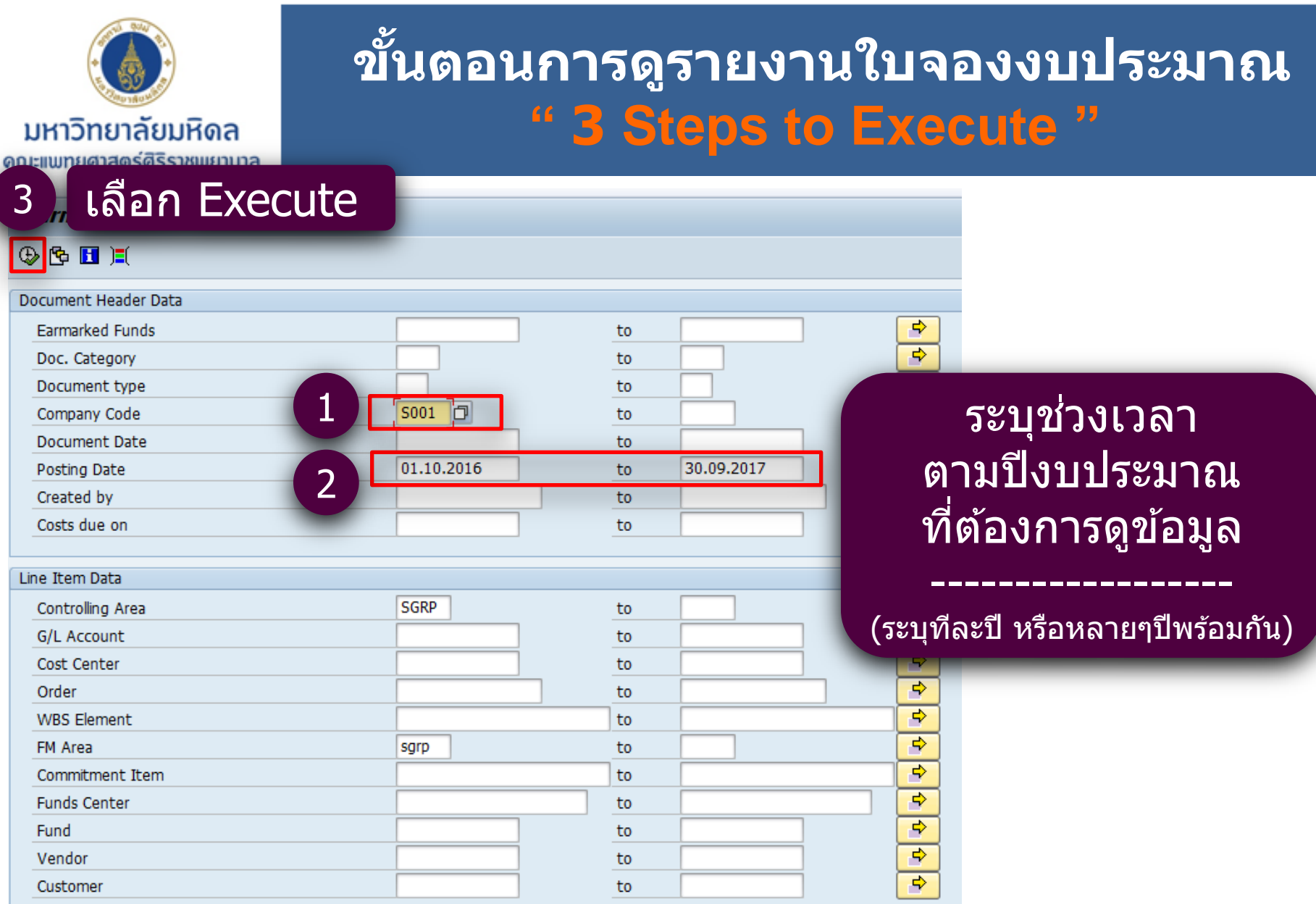

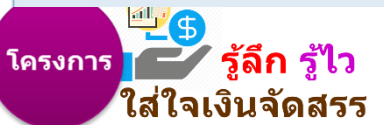

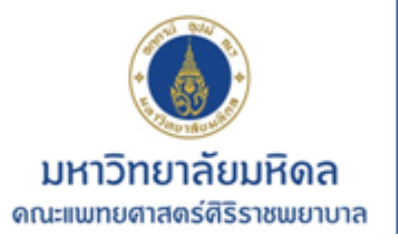

## **ตัวอย่างรายงาน EFD Journal**

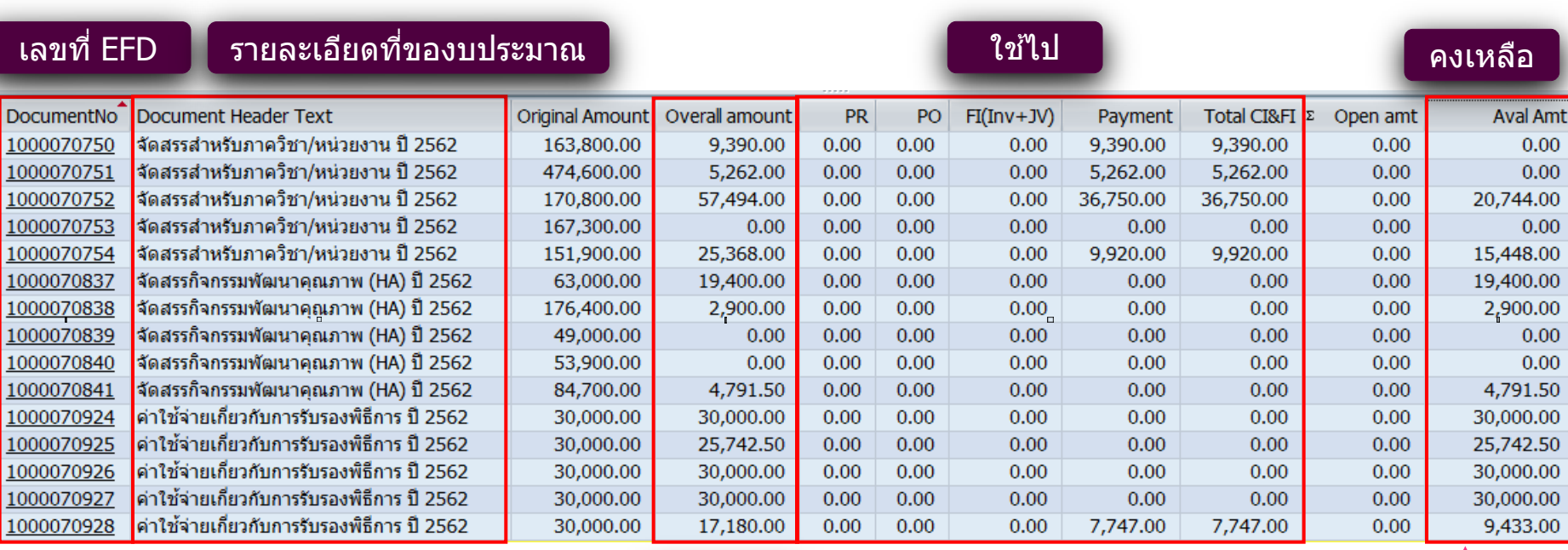

ใช้ได้

#### ึ่งบประมาณคงเหลือที่คงค้างใน EFD

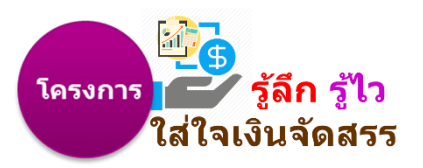

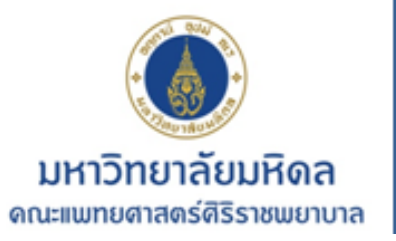

### **ขั้นตอนการดูรายงานใบจองงบประมาณ " 2 Steps to Display "**

4 Double Click

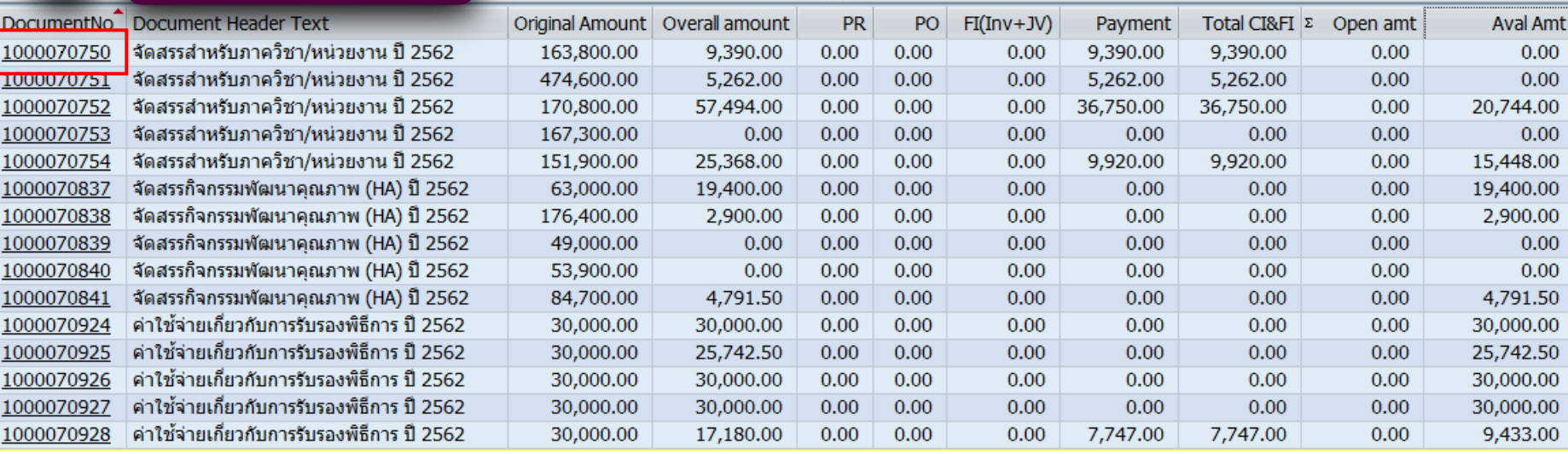

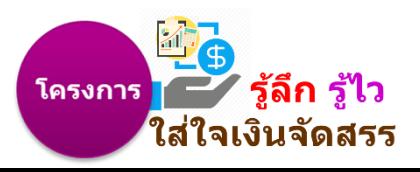

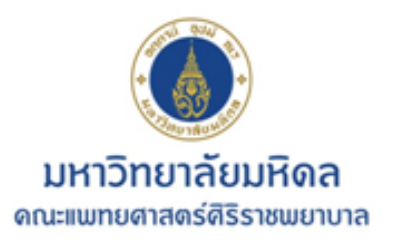

### **ขั้นตอนการดูรายงานใบจองงบประมาณ " 2 Steps to Display "**

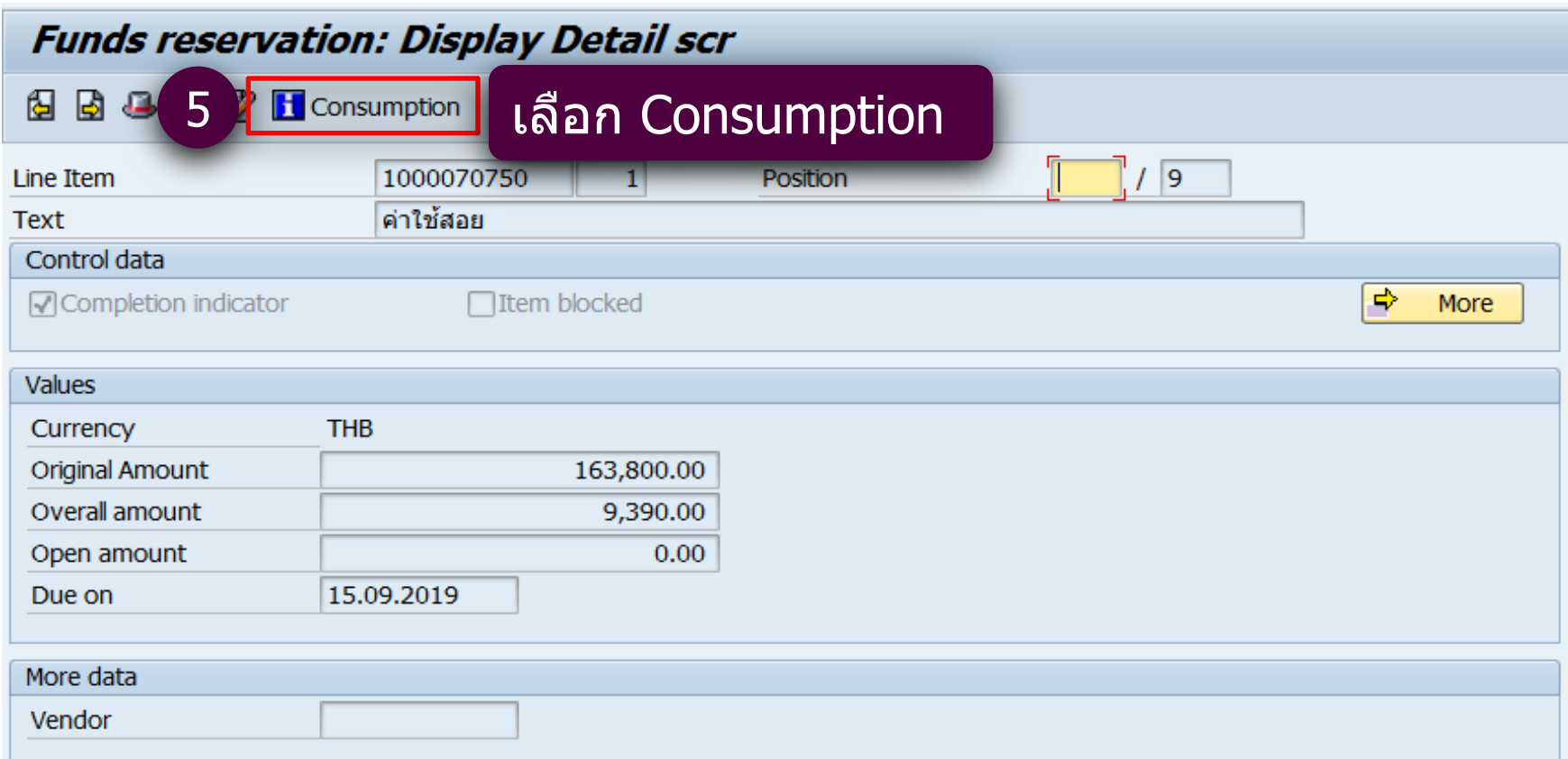

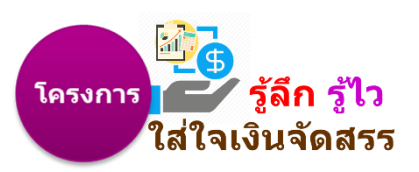

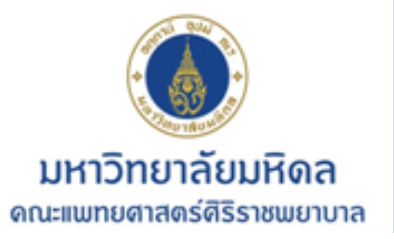

### **ขั้นตอนการดูรายงานใบจองงบประมาณ " 2 Steps to Display "**

#### **Earmarked Funds: Display Consumption History**

#### 

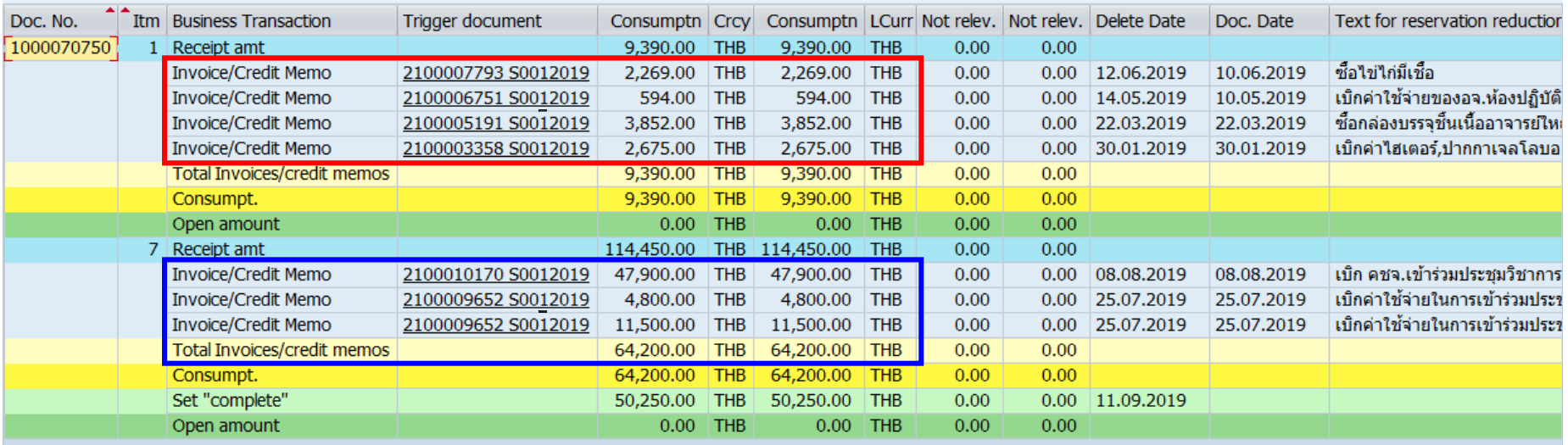

#### **กรณีทใี่ ชง้บประมาณบางสว่ นนนั้**

การขอใบจองงบประมาณเป็นขอในภาพรวมของค่าใช้จ่ายที่ต้องการเบิกจ่าย ้ดังนั้น หากมีการเบิกค่าใช้จ่ายหลายครั้งเกิดจากภาควิชาทยอยเบิกจ่าย ตามการใช้จริง

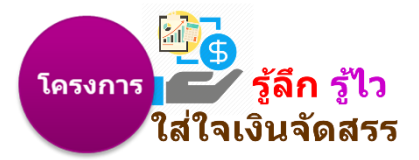

**การแสดงผลรายงานใบจองงบประมาณ**

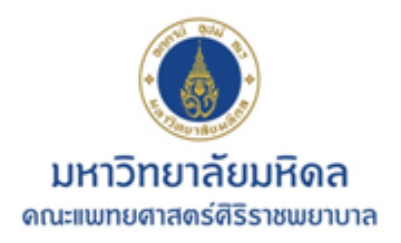

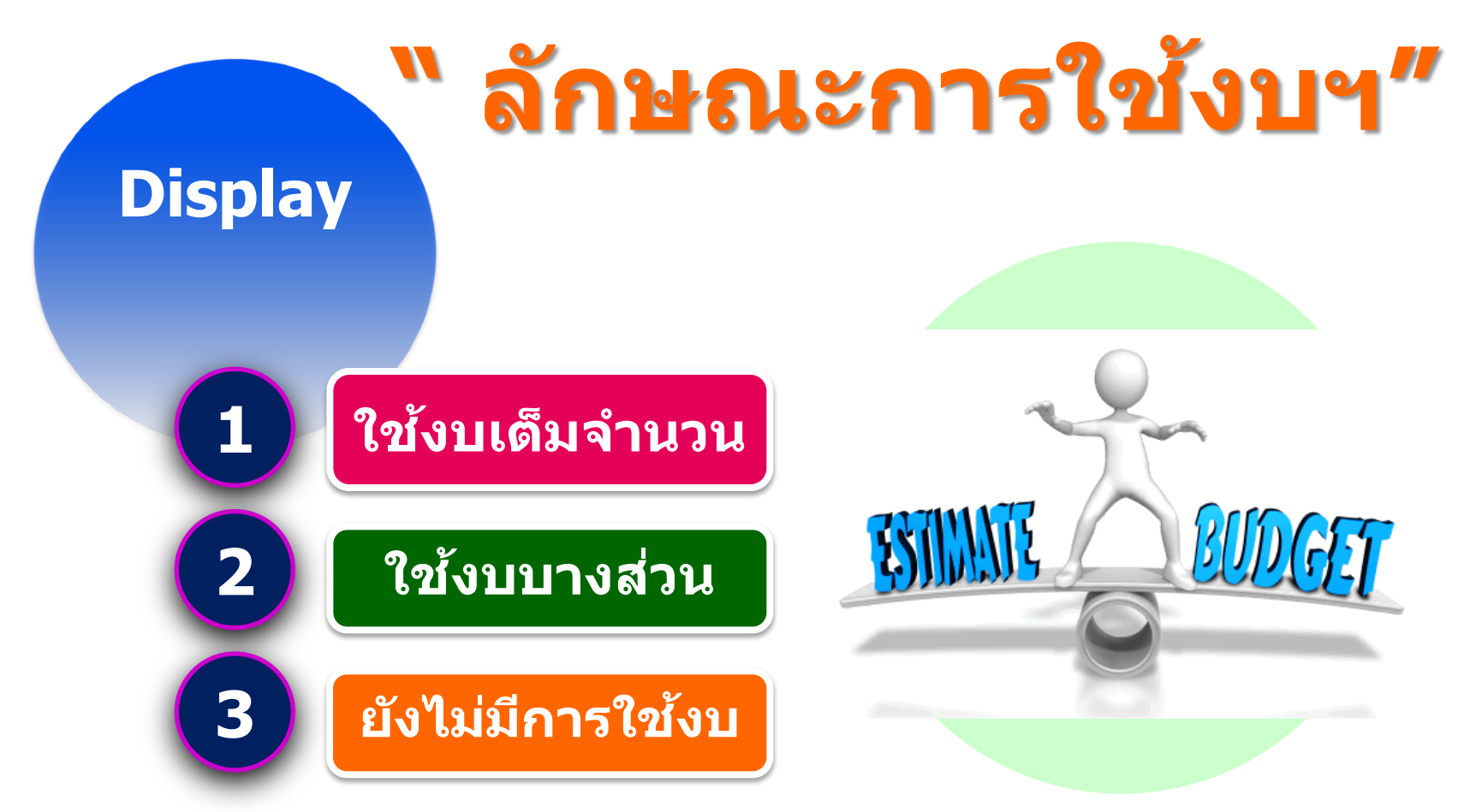

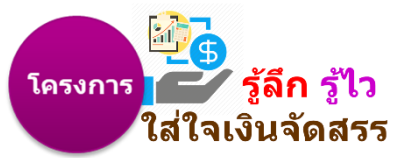

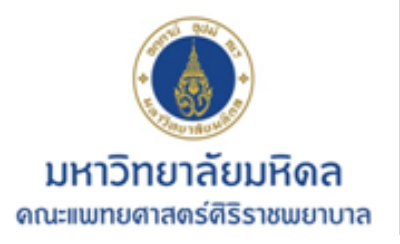

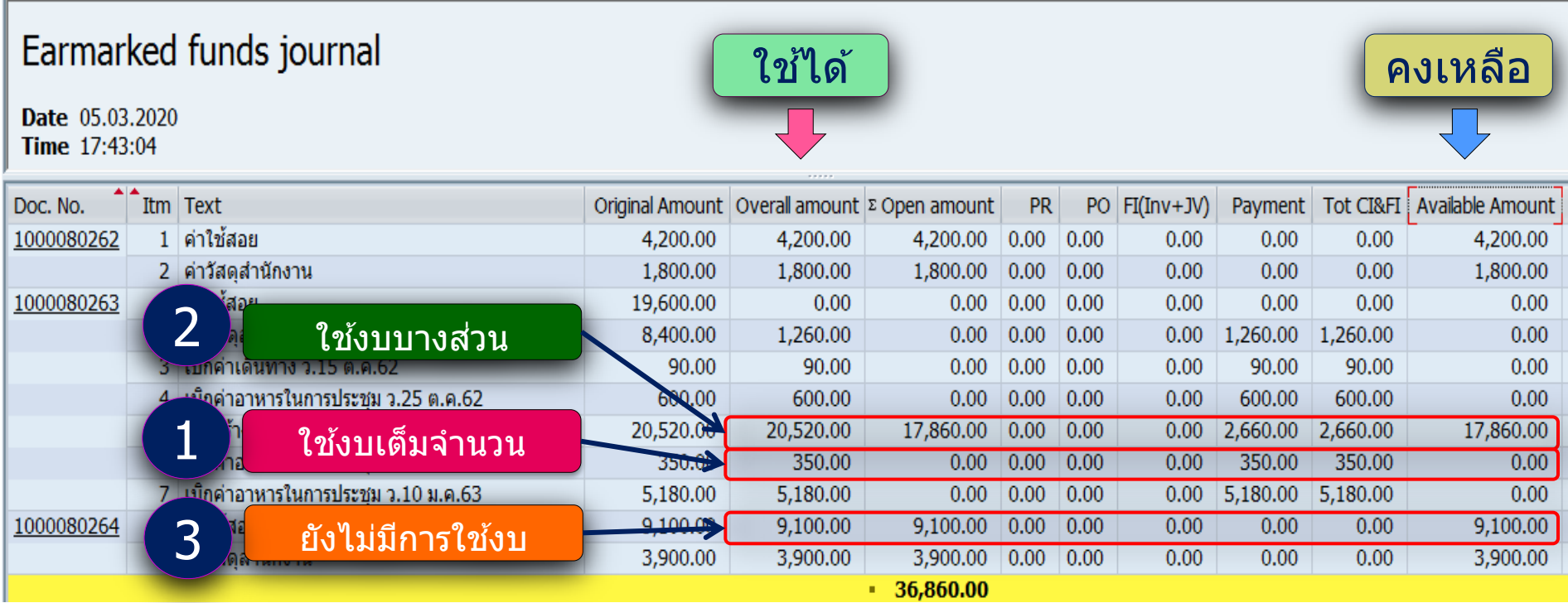

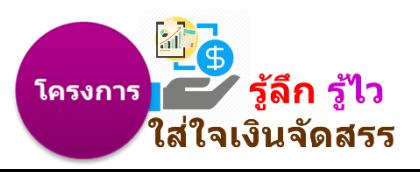

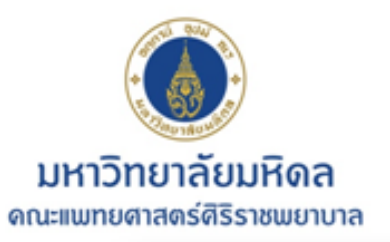

### ตัวอย่างที่ 1 : การใช้งบเต็มจำนวน

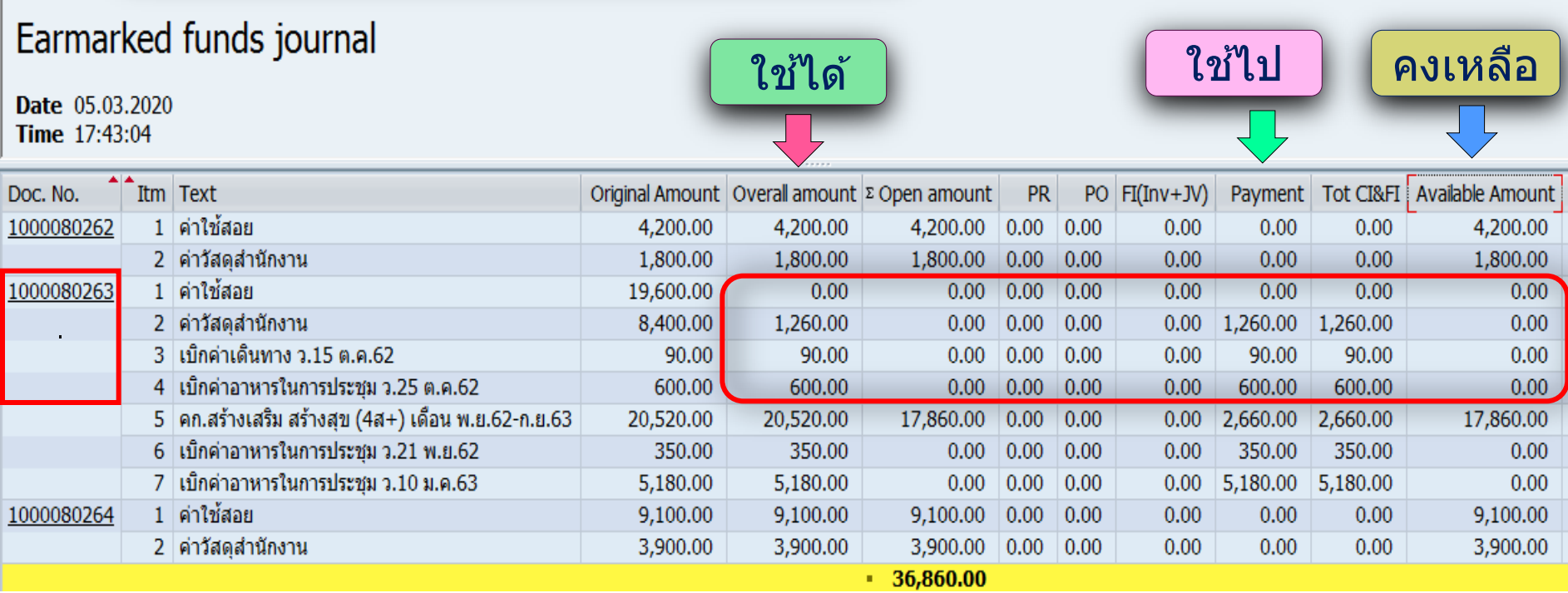

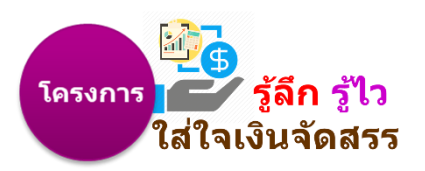

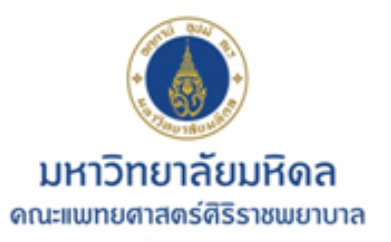

### ้ตัวอย่างที่ 2 : การใช้งบบางส่วน

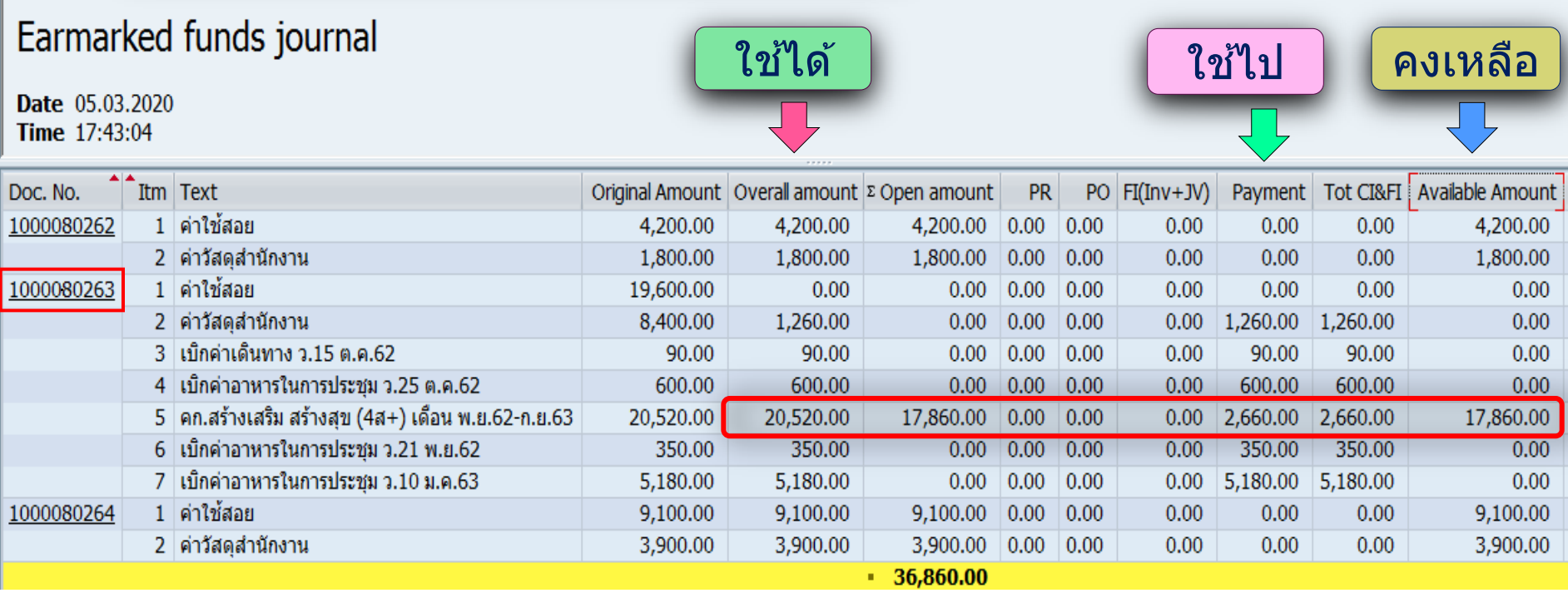

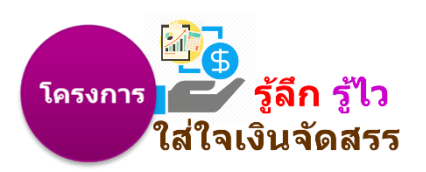

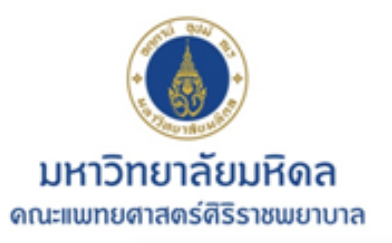

### ตัวอย่างที่ 3:ยังไม่มีการใช้งบฯ

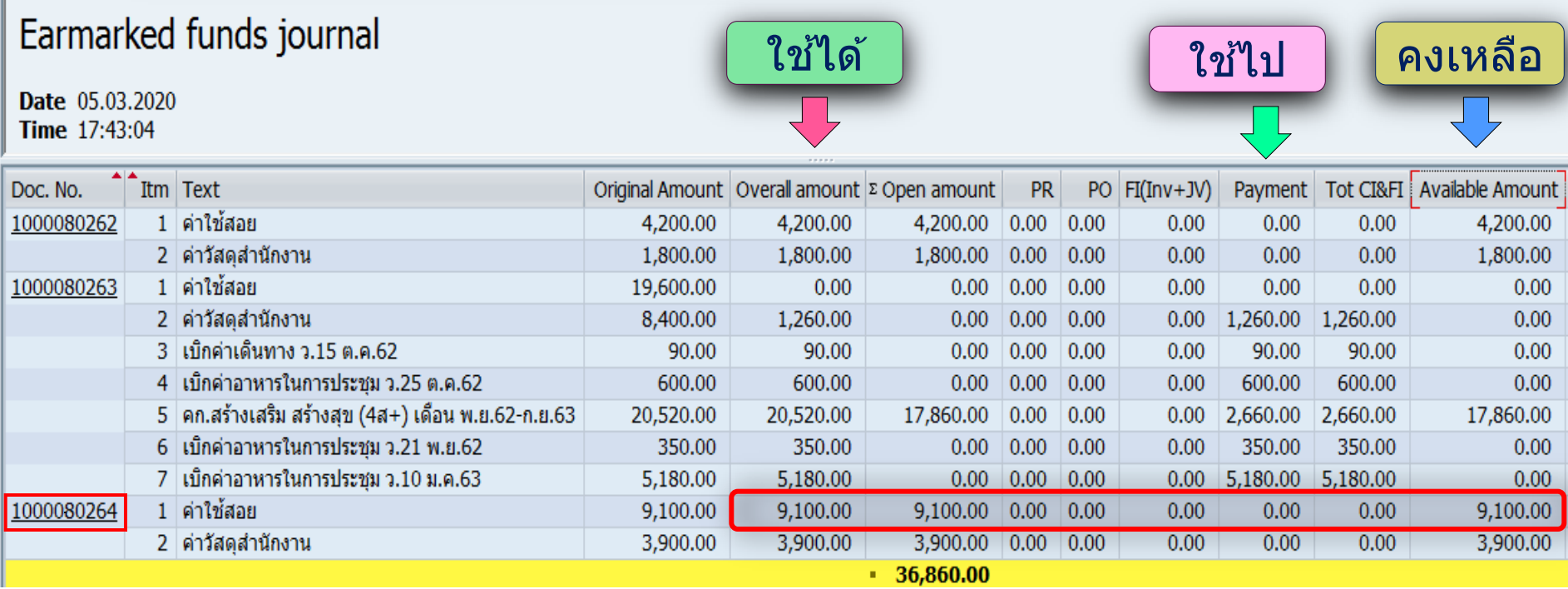

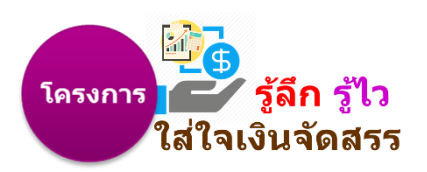

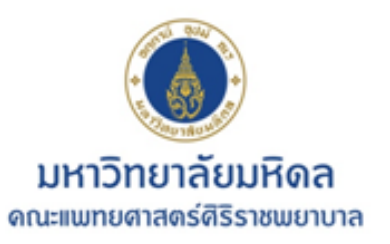

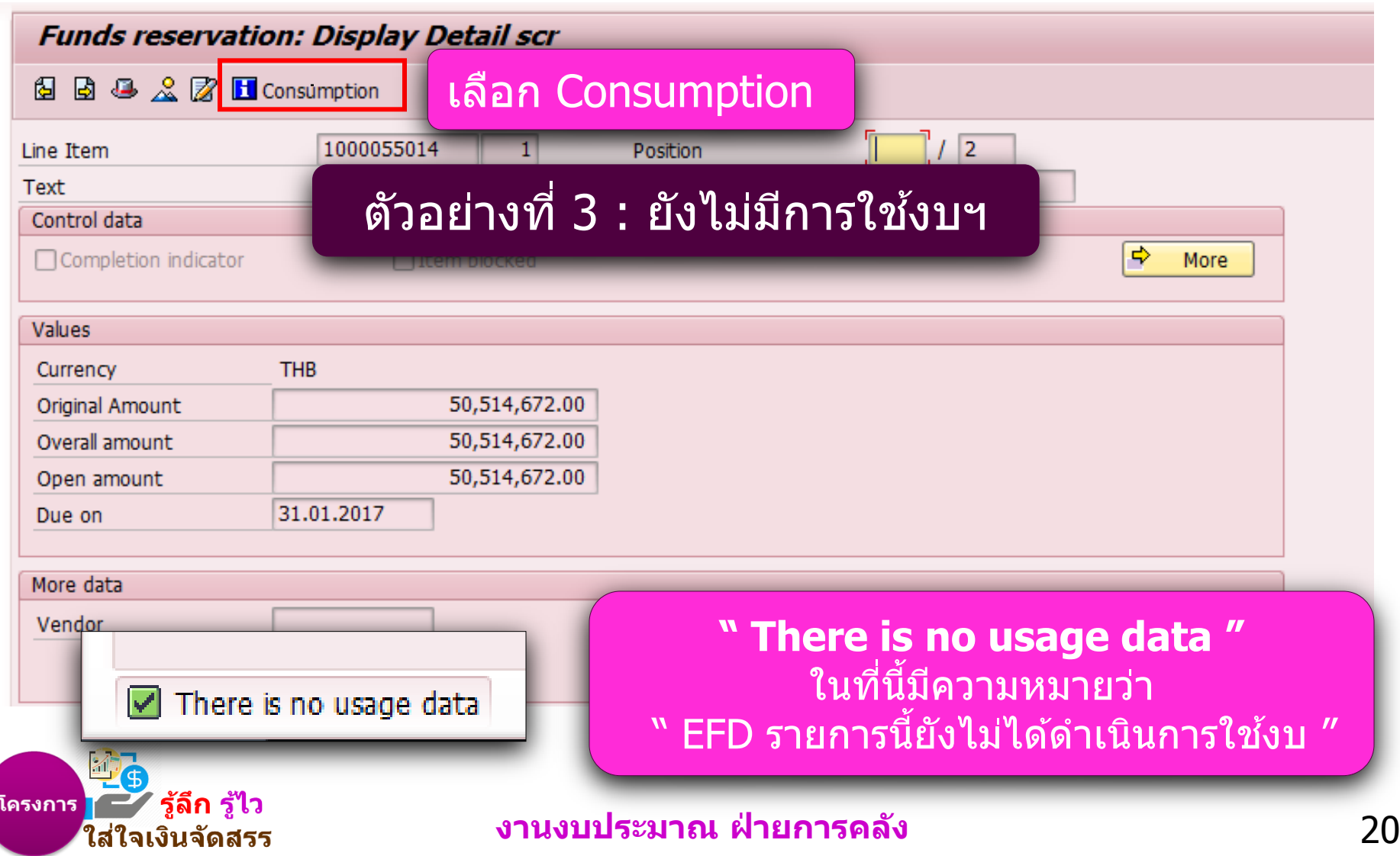

**การแสดงผลรายงานใบจองงบประมาณ**

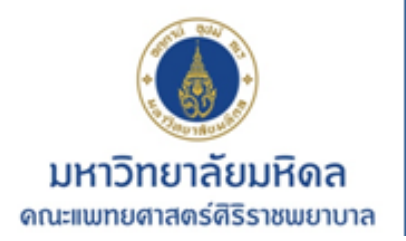

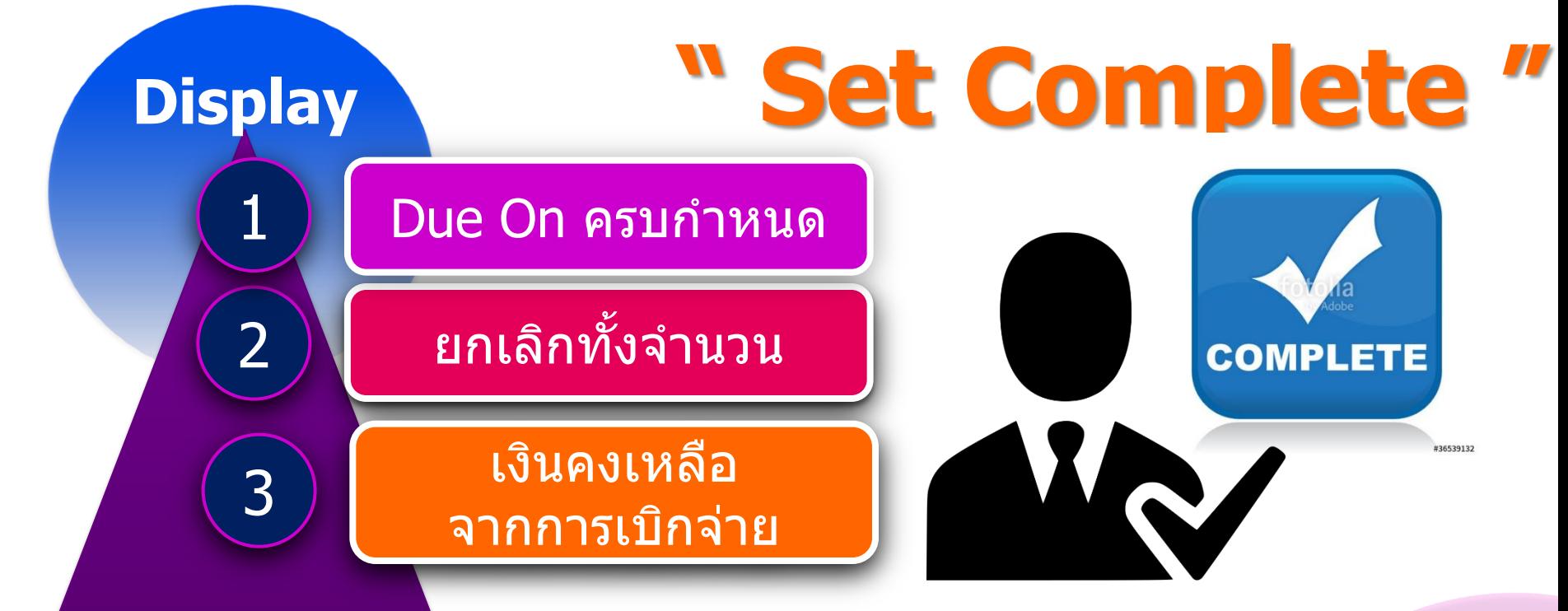

#### เงินคงเหลือที่ถูกปิด งบประมาณจะนำไปบริหาร **จด ั การส าหรบ ั คา ่ ใชจ ้ า ยอน ๆของคณะฯตอ ่ ไป ่ ื่**

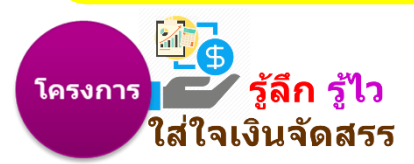

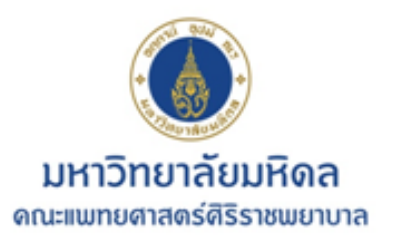

### **การแสดงผลรายงานใบจองงบประมาณ " ความส าคญ ั ของ Due On "**

**งบด าเนินงาน และงบลงทุน**

**ใบจองงบฯ มีอายุ 3 เดือน**

**\*แตใ่ นสว่ นของเงนิ จดัสรรทกุ ประเภทมอีายุ1 ปี\***

**กรณีที่ภาควิชาได้ใบจองงบประมาณ ให้รีบดา เนนิ การจดัซอื้ เคลื่อนไปเป็ น PR ตอ ้ งเรง่ กอ่ หนแี้ ละเบกิ จา่ ย จงึจะถอื วา่ เสร็จสนิ้ กระบวนการ**

 $\mathcal{L}$ 

**กรณีที่ภาควิชาได้ใบจองงบฯแล้ว แต่ยังไม่ด าเนินการ จนถึงวันครบ ก าหนด Due On งานงบประมาณ** ้จะโทรสอบถามความ<u>จำเป็น</u> **หากยังไม่ด าเนินการ ใบจองงบประมาณจะถูกปิด ถอื วา่ ไมม่ กี ารใชจ ้ า่ ย**

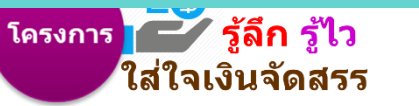

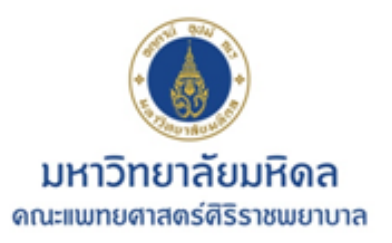

ใส่ใจเงินจัดสรร

### **การแสดงผลรายงานใบจองงบประมาณ** ์ <u>" ยกเลิกทั้งจำนวน</u>"

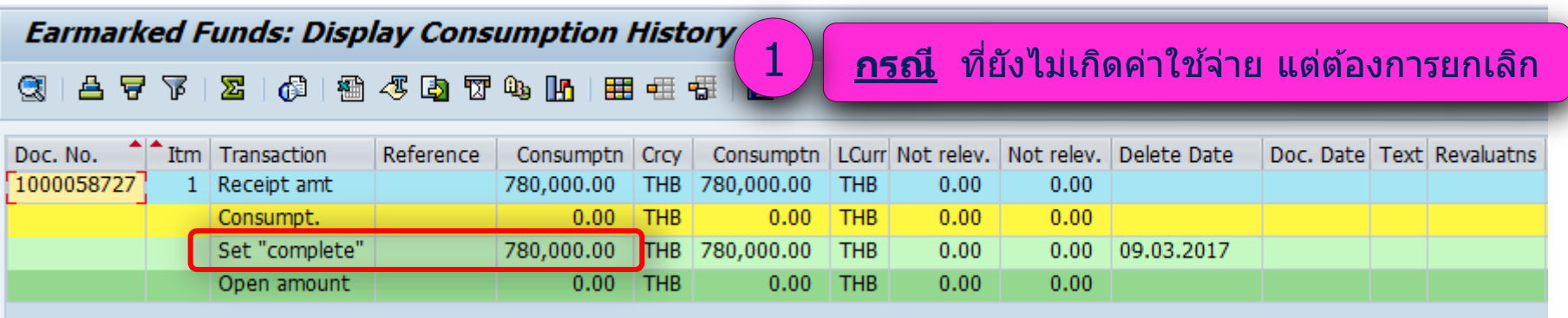

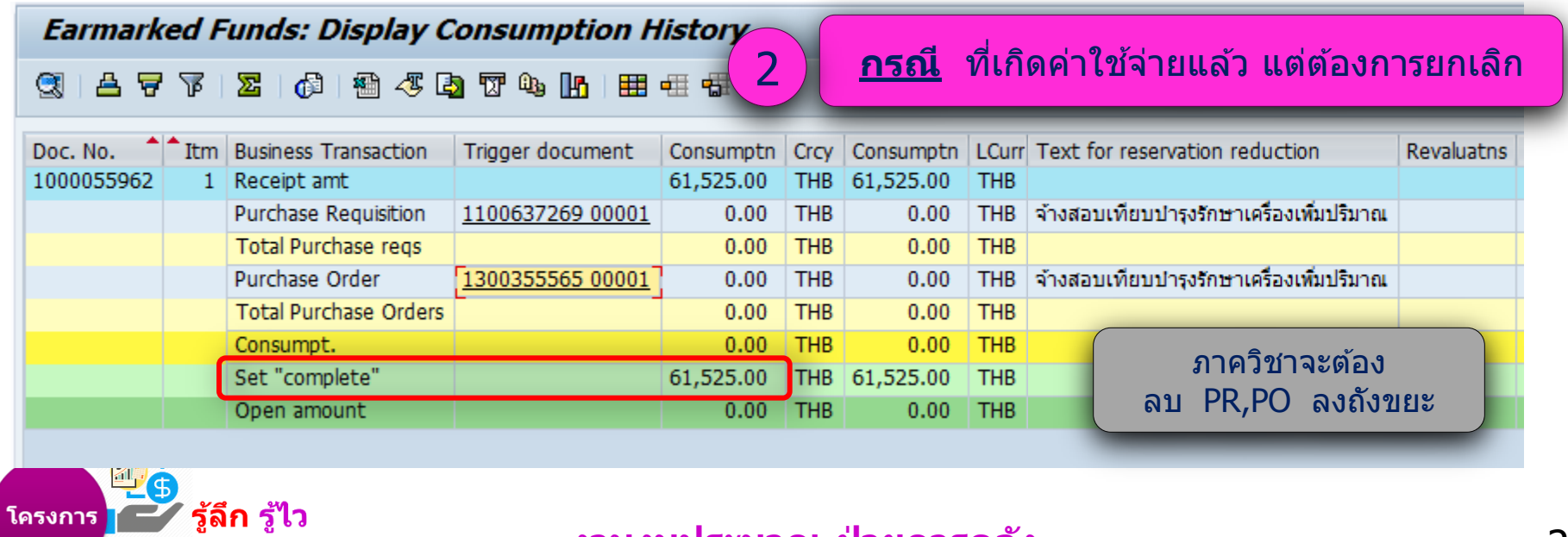

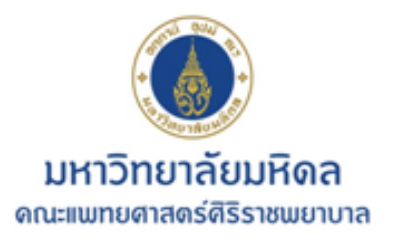

### **การแสดงผลรายงานใบจองงบประมาณ " เงินคงเหลือ จากการเบิกจ่าย"**

#### **Earmarked Funds: Display Consumption History**

#### |台军下||23||64||各43||25||43||26||田田田||11|  $\bullet$

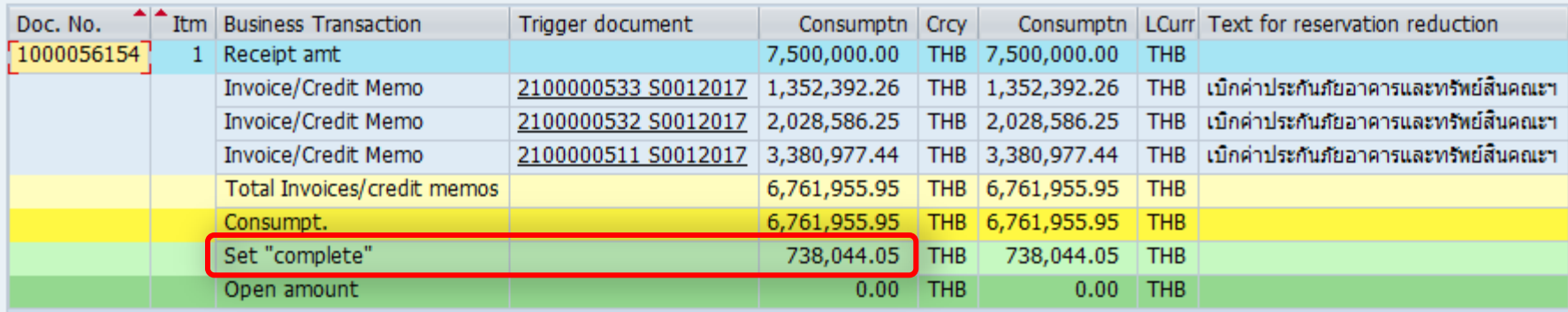

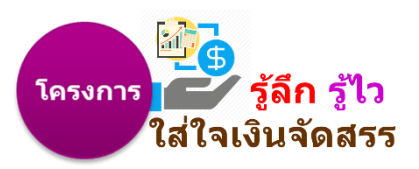

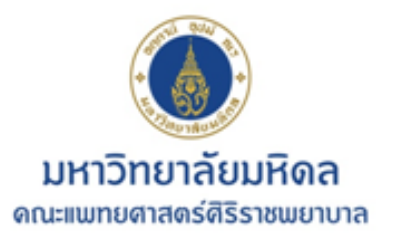

### **การแสดงผลรายงานใบจองงบประมาณ " เงน ิ คงเหลอ ื จากการจด ัซอ ื ้ และเบก ิ จา ย"**

#### **Earmarked Funds: Display Consumption History**

2 | 伊 | 科 ダ | カ で 4 | 10 | 田 亜 任  $\bullet$ 合号下  $\mathbf H$ 

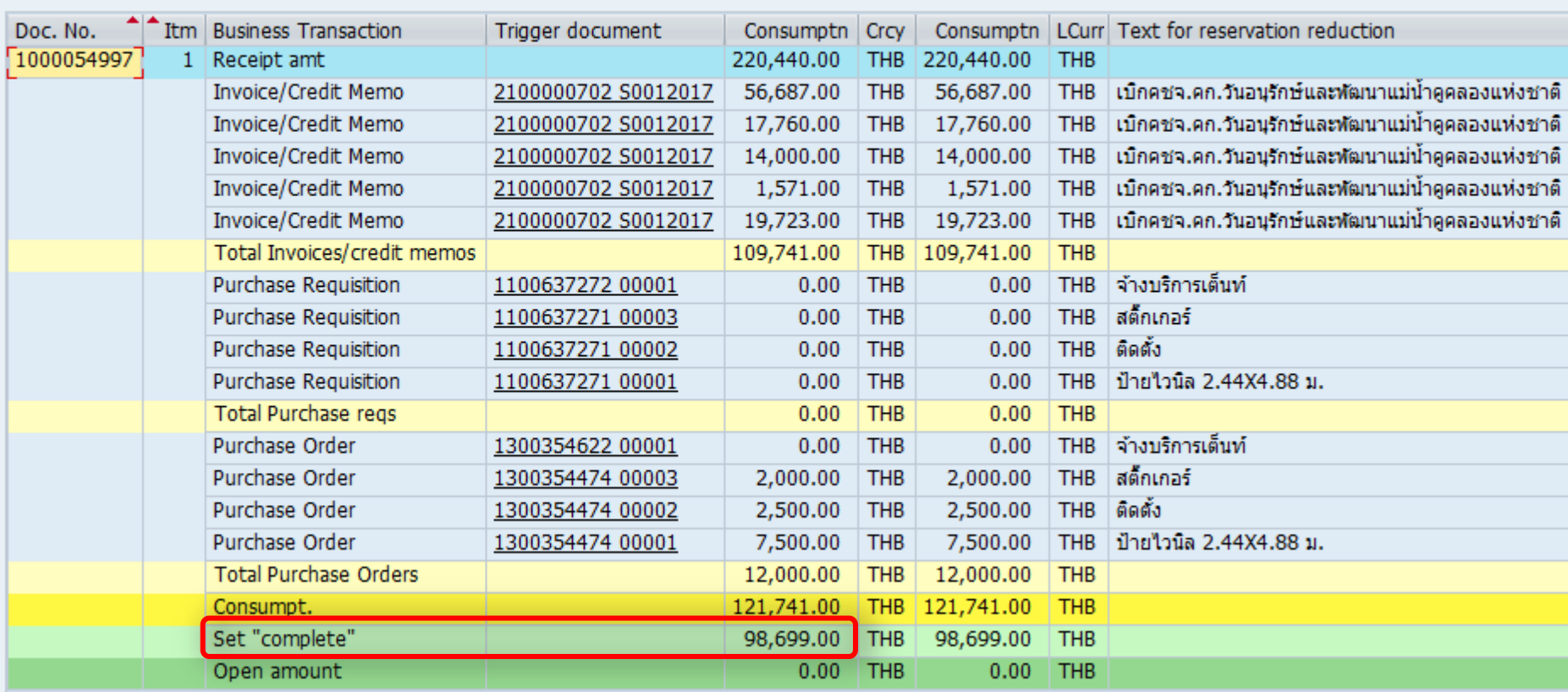

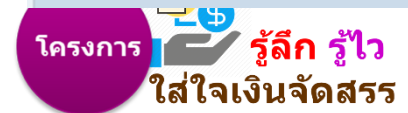

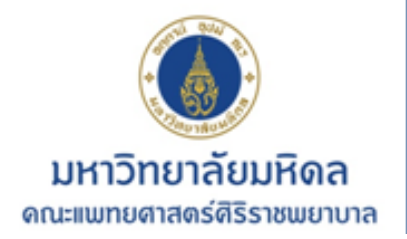

### **วิธีพิมพ์รายงานใบจองงบประมาณ**

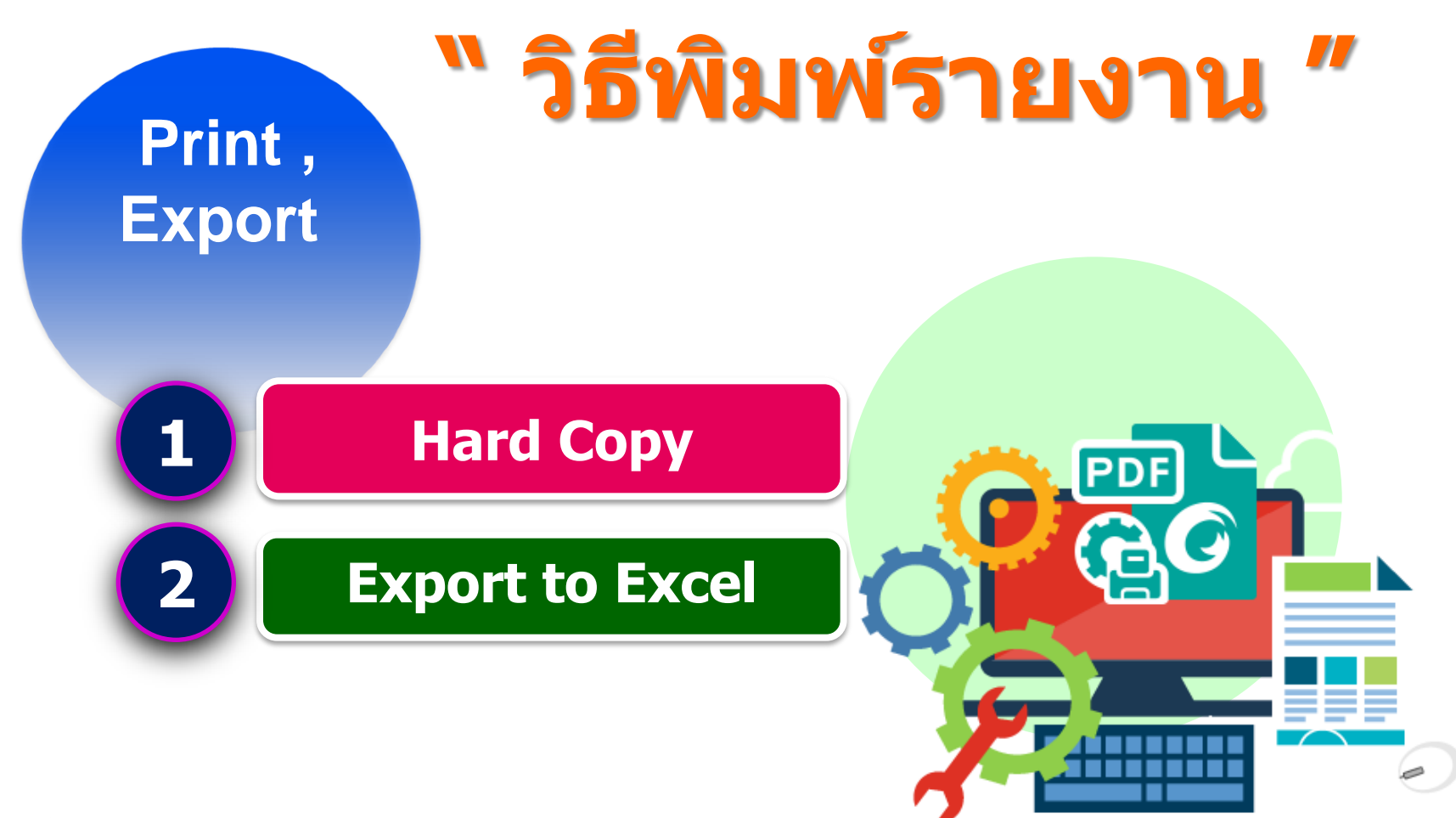

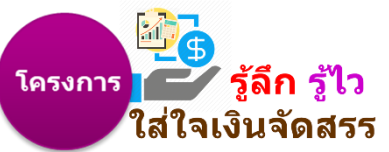

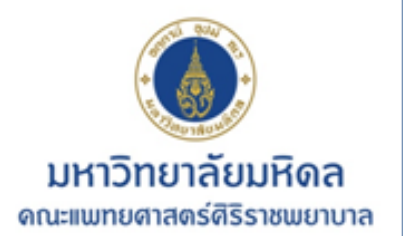

### **วิธีพิมพ์รายงานใบจองงบประมาณ**

**แบบที่ 1 แบบที่ 2**

# **Hard Copy Print Screen Capture**

**พิมพ์จาก SAP Export to Excel**

**สามารถ น าข้อมูลจากระบบ ในรูปแบบ ของ Excel ไปวิเคราะห์น าเสนอ ผู้บริหารได้**

โครงการ T = รลก รเว ใส่ใจเงินจัดสรร

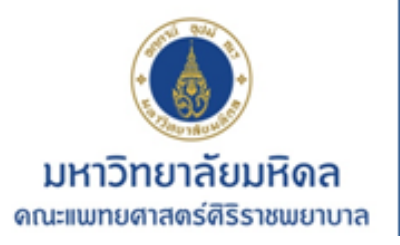

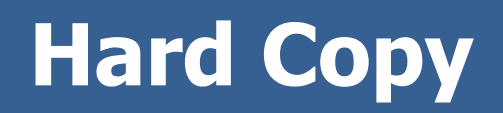

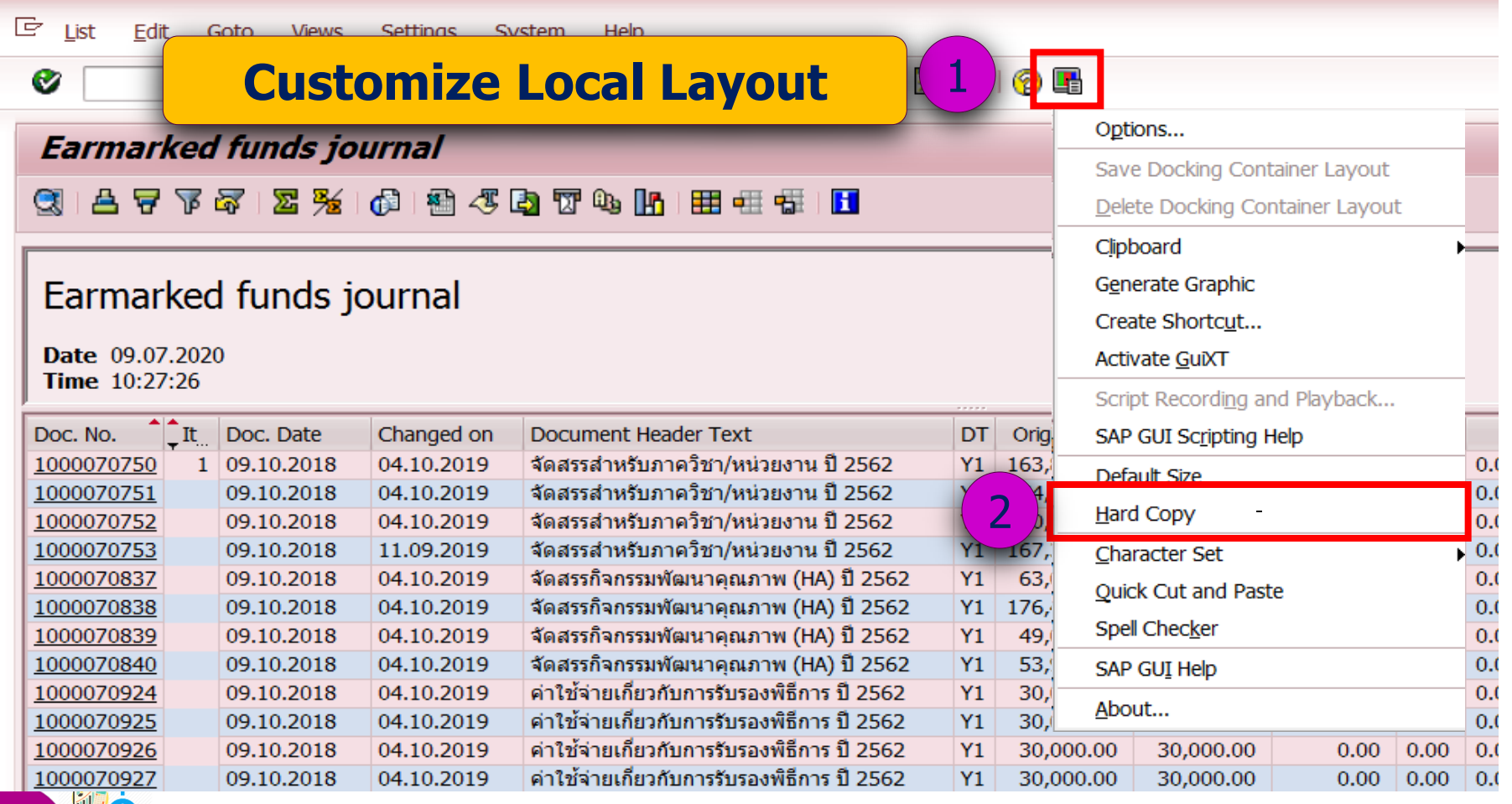

# โครงการ<br>- ใส่ใจเงินจัดสรร

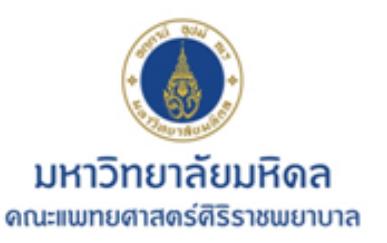

ใส่ใจเงินจัดสรร

### **Export to Excel**

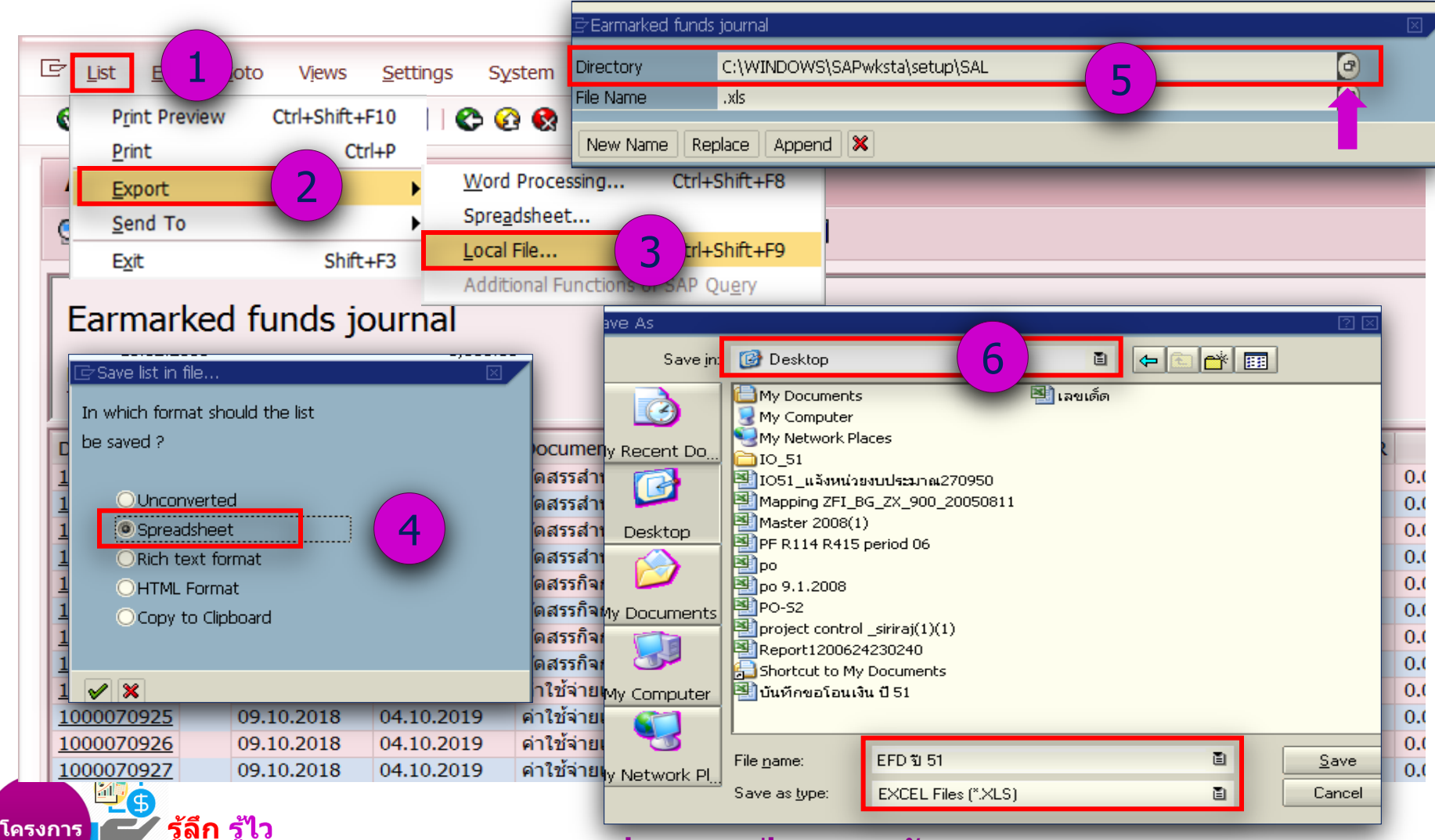

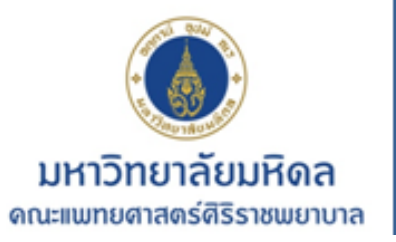

ใส่ใจเงินจัดสรร

### **Export to Excel**

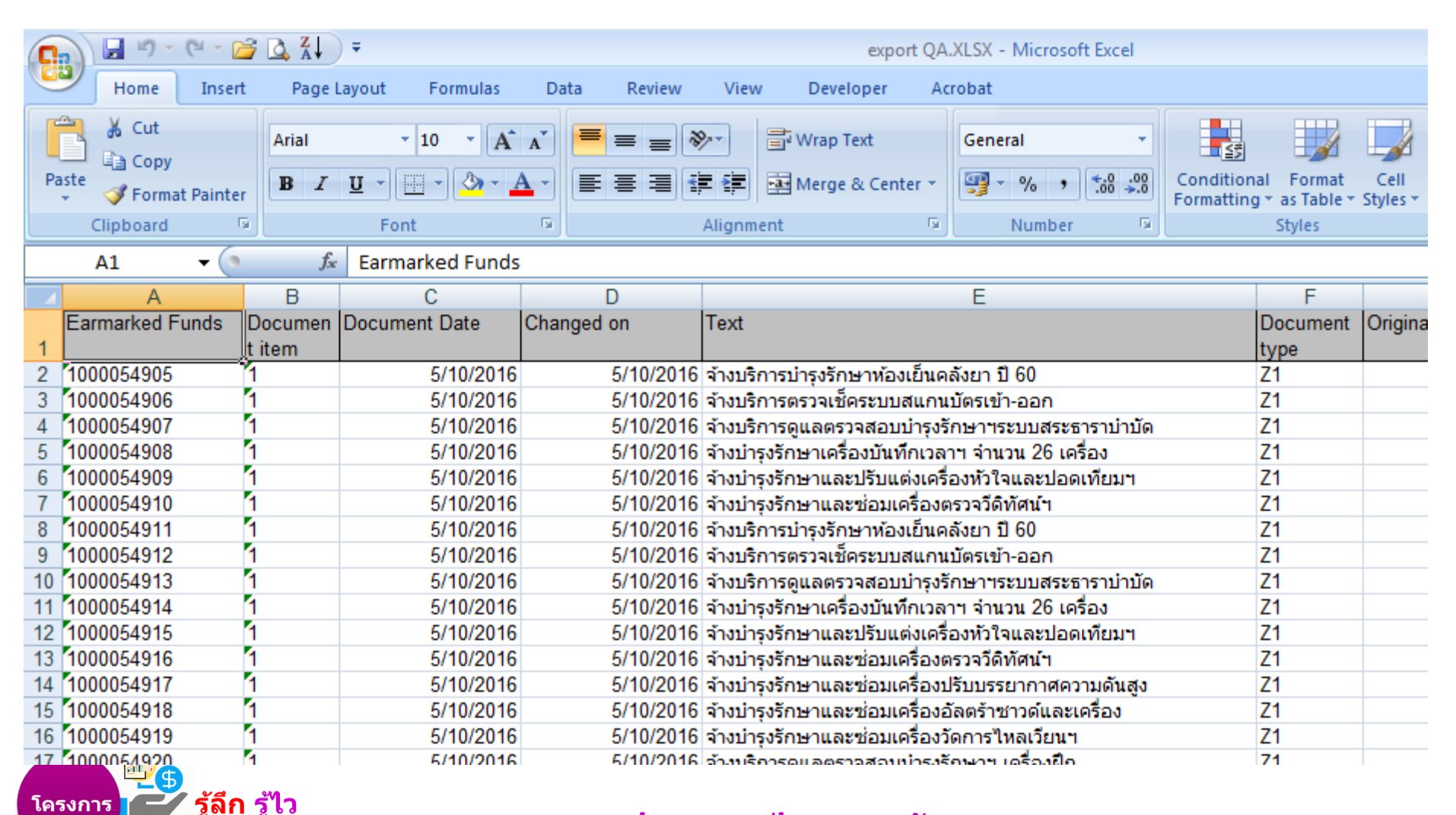

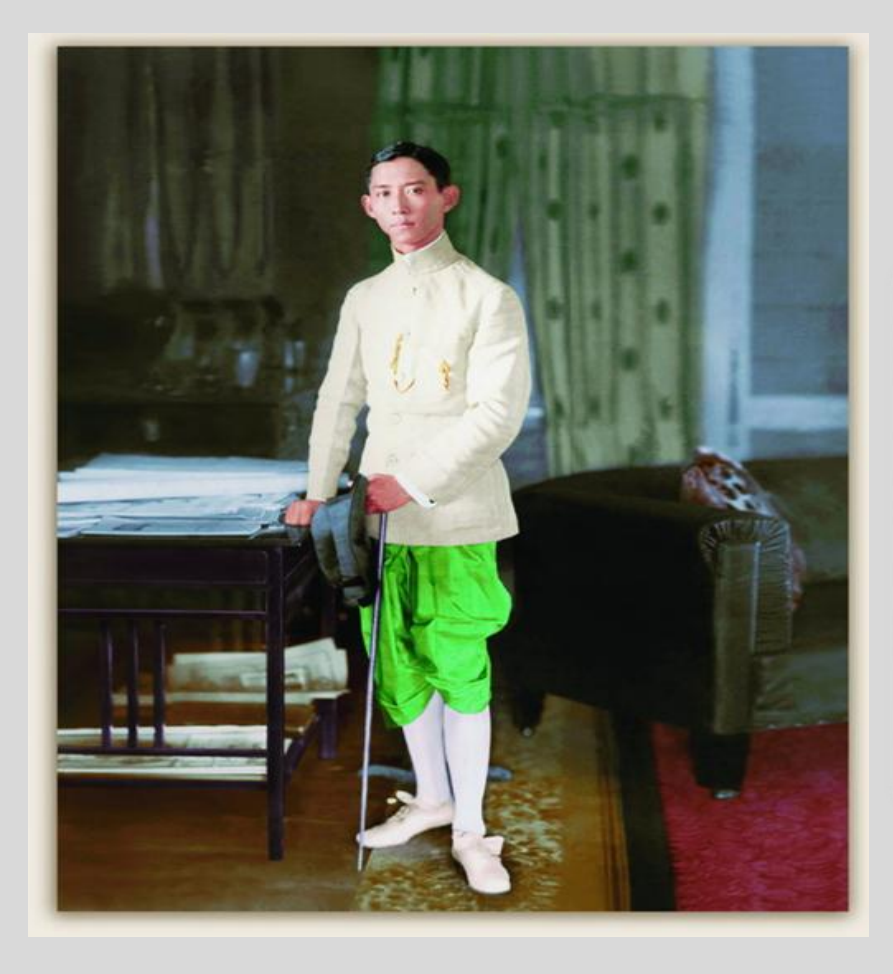

Tome success to not in the leavening, but in its application to the benefit of manking M. Soughler

ขอให้ถือผลประโยชน์ส่วนตัวเปนที่สอง ประโยชน์ของเพื่อนมนุษเปนกิจที่หนึ่ง ลาภทรัพย์และเกียรติยศจะตกมาแก่ท่านเอง ถ้าท่านทรงธรรมะแห่งอาชีพย์ไว้ให้บริสุทธิ

dins